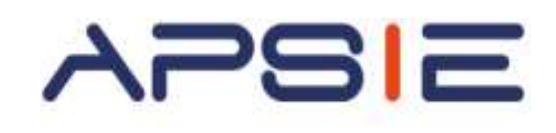

# *Module 3 :* **Les essentiels de l'ordinateur, utiliser internet et sa messagerie**

**électronique**

## **Qui est concerné ?**

Cette formation est ouverte à tous les chefs d'entreprises salariés ou non salariés ou aux créateurs d'entreprises.

**Déroulé & Méthodes Pédagogiques**

- **Durée de la formation :** 2 jours (14 heures)
- **Pré-requis** : Aucun
- **Méthodes pédagogiques** : Approche participative, mises en situation pratique
- **Méthode d'évaluation** : Quizz final
- **Capacité :** 5 à 10 candidats maximum
- **Clôture des inscriptions :** 20 jours avant le début de la formation.
- **Coût :** 490€/Jour
- **Lieu : APSIE** La Défense Accessibilité du lieu aux personnes en situation de handicap : Rez-de-chaussée sur rue

# **Objectifs**

 Acquérir le vocabulaire et les compétences de base à l'utilisation d'un ordinateur

 $\%$  Savoir naviguer sur le Web, rechercher efficacement, utiliser un formulaire,

 $\%$  Se familiariser avec l'utilisation, les règles et les usages du courrier électronique

#### **Possibilité de prise en charge jusqu'à 100 %**

**Par votre OPCO ou via le CPF.**

**Contact : formation@apsie.org 01 46 67 14 18**

# **Programme**

### **Comprendre les concepts de base**

- Le fonctionnement d'un ordinateur
- Les principaux composants : processeur, mémoire vive, disque dur, périphériques
- Identifier le rôle du système d'exploitation

## **Travailler dans l'environnement de son système d'exploitation**

- Se repérer dans l'environnement
- Le bureau, la barre des tâches, les fenêtres
- Gérer les tâches : ouvrir, fermer un programme
- Passer d'une application à une autre
- Organiser son poste de travail
- Créer et organiser ses dossiers
- Copier, déplacer, renommer, supprimer des fichiers

## **Découvrir internet et naviguer sur le Web**

- Vocabulaire spécifique à Internet
- Présentation des protocoles :
	- o Web, Email, FTP, Autres
- Recherches efficaces sur Internet
- Les différents types de moteurs et annuaires de recherches généralistes
- Recherches par mots /expressions clefs/syntaxe
- Utilisation des bases de données documentaires ou sites de référence :
	- o Retrouver les coordonnées postales ou téléphoniques d'un contact
	- o Recherches sur l'identité d'une entreprise client ou d'un fournisseur
	- o Consulter le Journal Officiel, lire la presse

#### **Utiliser sa messagerie électronique** é f

- Principe de la messagerie électronique
- Utilisation efficace et pertinente de la messagerie n électronique *(création et envoi d'un mail, pièce jointe, accusé réception ou de lecture, mise en forme, SPAM)*
- Constituer et utiliser un répertoire de contacts l